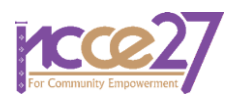

# **การจำลองแผนงานก่อสร้างอาคารโดยใช้ระบบแบบจำลองสารสนเทศอาคาร Simulation of building construction planning by using Building Information Modeling**

**ชลลดา เลาะฟอ1,\* พนิดา สีมาวุธ<sup>2</sup>**

*1,2ภาควิชาวิศวกรรมโยธา สถาบันวิศวกรรมศาสตร์และเทคโนโลยีอุตสาหกรรม มหาวิทยาลัยเทคโนโลยีมหานคร จังหวัดกรุงเทพมหานคร \*Corresponding author; E-mail address: chollada.la@gmail.com*

### **บทคัดย่อ**

ปัจจุบันเทคโนโลยีแบบจำลองสารสนเทศอาคารเข้ามามีบทบาทใน อุตสาหกรรมก่อสร้างมากยิ่งขึ้น ดังนั้นเพื่อให้เห็นถึงศักยภาพแนวทางการ ใช้ประโยชน์และข้อจำกัดของแบบจำลองสารสนเทศอาคารในการบริหาร โครงการก่อสร้างจากกรณีศึกษาจริง งานวิจัยนี้จึงมีวัตถุประสงค์เพื่อศึกษา การนำแบบจำลองสารสนเทศอาคารมาประยุกต์ใช้เพื่อการวางแผนงาน โครงการก่อสร้าง โดยการสร้างแบบจำลองแผนงานก่อสร้าง จากกรณีศึกษา โครงการก่อสร้างอาคาร จำนวน 5 ชั้น พื้นที่ใช้สอยอาคารรวม 2,377 ตารางเมตร การศึกษานี้ผู้วิจัยนำแบบจำลองสารสนเทศมาใช้ตั้งแต่ขั้นตอน การสร้างแบบจำลองอาคารสามมิติ ถอดปริมาณวัสดุ และการประมาณ ราคาต้นทุนการก่อสร้างเพื่อจัดทำแบบจำลองแผนงานสำหรับใช้เป็นข้อมูล ในการควบคุมและติดตามผลการดำเนินงานของโครงการก่อสร้าง ผล การศึกษาสามารถนำข้อมูลต้นทุนโครงการที่ได้จากการประมาณราคาด้วย โปรแกรมมาเชื่อมโยงสร้างเป็นแบบจำลองแผนงานก่อสร้างขึ้น ทำให้ผู้ที่ เกี่ยวข้องในการบริหารโครงการทุกฝ่ายสะดวกในการเข้าถึงข้อมูลเพื่อ ควบคุมและติดตามผลการดำเนินงานร่วมกันได้อย่างมีประสิทธิภาพ ข้อสรุปประโยชน์ที่ได้รับ สามารถตรวจสอบข้อขัดแย้งของแบบก่อสร้างได้ จากแบบจำลองสามมิติ สามารถแก้ไขชิ้นงานลักษณะเดียวกันได้อย่าง อัตโนมัติการถอดปริมาณงานด้วยวิธีการที่เป็นมาตรฐานเดียวกัน ตรวจสอบความถูกต้องของแผนงานได้ ด้านข้อจำกัดความแม่นยำขึ้นอยู่กับ ประสบการณ์และความละเอียดรอบครอบในการอ่านแบบเพื่อขึ้น แบบจำลองของผู้ใช้โปรแกรมเป็นหลัก และข้อจำกัดจากอุปกรณ์ คอมพิวเตอร์

คำสำคัญ: อุตสาหกรรมก่อสร้าง, แบบจำลองสารสนเทศอาคาร, การบริหาร โครงการก่อสร้าง, แบบจำลองแผนงานก่อสร้าง

#### **Abstract**

Nowadays, Building Information Modeling (BIM) technology is increasingly playing a role in the construction industry. Therefore, in order to know the potential, guidelines of application and limitations of BIM in construction project management from the actual case study. The objective of this research is to study the BIM application for construction project planning by creating a simulation of construction planning from a case study of building construction project (5 floors, total usable area of 2,377 square meters). In this study, the researcher used BIM since the 3D building model process to the material quantity process, and the construction cost estimation in order to create a simulation of construction planning for controlling and monitoring the construction project performance. The results of the study, the information of project cost estimation can be used to create a construction planning simulation. All parties involved in project management have access information in order to control and monitor the performance together effectively. The benefits of BIM, the conflicts in 2D construction drawing can be checked from 3D model. The same workpiece can be edited automatically. The amount of construction work can be quantified by the same standardized method. Moreover, It can checks the correctness of the construction planning. The limitation of accuracy depends mainly on the experience and the thoroughness of the user and the limitation of computer capacity.

Keywords**:** Construction industry, Building Information Modeling, Construction Management, Simulation of construction planning

#### **1. บทนำ**

การวางแผนมีความสำคัญมากต่อความสำเร็จของโครงการก่อสร้าง จากการศึกษาในช่วงปี ค.ศ.1980 การวางแผนอย่างมีระบบที่ดีสามารถลด ค่าใช้จ่ายถึง 40 เปอร์เซ็นต์ของค่าใช้จ่ายในการก่อสร้างที่เกิดจากการ วางแผนทั่วไป แต่ในทางตรงข้ามการวางแผนที่ด้อยประสิทธิภาพสามารถ ทำให้ค่าใช้จ่ายเกินกว่าประมาณการได้ถึง 400 เปอร์เซ็นต์ [1] ในปัจจุบัน เทคโนโลยีแบบจำลองสารสนเทศอาคาร (Building Information

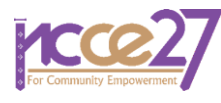

Modeling) เป็นเทคโนโลยีที่ทำให้ผู้ใช้สามารถจำลองการสร้างอาคาร 3 มิติ ขึ้นมาในคอมพิวเตอร์ก่อนจะนำข้อมูลทั้งหมดไปสร้างอาคารจริง ทำให้ผู้ใช้ สามารถศึกษาข้อมูลและปัญหาที่อาจพบต่างๆ ในโครงการได้ก่อน ซึ่ง ความสามารถของเทคโนโลยีแบบจำลองสารสนเทศอาคารจะสามารถช่วย เพิ่มคุณภาพในการพัฒนาโครงการ เช่น การจำลองวัตถุตัวอาคารออกมาให้ ช่างก่อสร้างได้เห็นก่อนหรือเป็นการลดต้นทุนของโครงการตั้งแต่ในช่วงก่อน พัฒนาโครงการ และช่วงหลังพัฒนาโครงการ เป็นเครื่องมือสนับสนุนในการ คำนวณสิ่งต่างๆ และให้ผู้ใช้เป็นผู้เลือกตัดสินใจ [2] สำหรับซอฟต์แวร์ สำหรับเทคโนโลยีแบบจำลองอาคารสารสนเทศอาคารมีด้วยกันหลาย ซอฟต์แวร์ในท้องตลาด ซึ่งในส่วนของซอฟต์แวร์สำหรับงานสถาปัตยกรรม มีซอฟต์แวร์หลักๆ อาทิ ซอฟต์แวร์ Autodesk Revit, ซอฟต์แวร์ ArchiCAD, ซอฟต์แวร์ Bentlay Archicture และซอฟต์แวร์ Vector works เป็นต้น ประโยชน์ของการใช้เทคโนโลยีแบบจำลองสารสนเทศ อาคาร (BIM) นอกจากจะขจัดความขัดแย้งจากการไม่ตรงกันของแบบแล้ว การใช้เทคโนโลยีแบบจำลองสารสนเทศอาคารยังสามารถส่งต่อข้อมูลของ อาคารเพื่อไปใช้ประมวลผลในด้านต่างๆ ต่อได้ทันที เช่น การส่งข้อมูลของ อาคารไปใช้ในซอฟต์แวร์ต่างๆ อาทิ การนำข้อมูลไปใช้ใน การหาปริมาณ งาน เพื่อประมาณราคาตลอดจนใช้ในการวางแผนงานก่อสร้าง การบริหาร อาคารหลังจากสร้างเสร็จ [3]

โครงการก่อสร้างการทำงานในส่วนต่างๆ จำเป็นต้องมีความแม่นยำ ถูกต้อง การทำงานราบรื่น เกิดข้อผิดพลาดให้น้อยที่สุดหรือไม่ควรเกิดขึ้น เลย ด้วยเหตุนี้เองทางผู้ศึกษาได้เล็งเห็นถึงความสามารถของเทคโนโลยี แบบจำลองสารสนเทศอาคารและได้ดำเนินการศึกษาการนำเทคโนโลยี แบบจำลองสารสนเทศอาคารเพื่อการวางแผนโครงการก่อสร้าง ใน การศึกษาครั้งนี้ได้เลือกใช้ซอฟต์แวร์ Autodesk Revit (Free Software for Students & Educators Revit Autodesk) เป็นเครื่องมือในการสร้าง แบบจำลองอาคาร 3 มิติ สำหรับการถอดปริมาณของชิ้นงานออกมา รูปแบบต่างๆ และสามารถส่งออกข้อมูลปริมาณงานที่ได้จากแบบจำลอง อาคาร เพื่อนำมาใช้ในการวางแผนงานติดตามโครงการด้วย Navisworks (Free Software for Students) พร้อมนำเสนอการนำข้อมูลแสดงผลเป็น เส้นกราฟ S-Curve เพื่อให้การวางแผนโครงการมีความสมบูรย์มากยิ่งขึ้น ประโยชน์ที่คาดว่าจะได้จากการศึกษา คือ แนวทางการนำไปใช้ประโยชน์ กับโครงการก่อสร้างจริง ได้ทราบถึงศักยภาพและข้อจำกัดข้อเสนอแนะที่ เป็นประโยชน์สำหรับผู้นำระบบเทคโนโลยีสารสนเทศอาคารไปใช้เพื่อการ วางแผนบริหารโครงการก่อสร้าง

### **2. ทฤษฎีและงานวิจัยที่เกี่ยวข้อง**

# *2.1 เทคโนโลยีแบบจำลองสารสนเทศอาคาร 2.1.1 หลักการและกระบวนการ*

BIM (Building Information Modelling) หรือเทคโนโลยีแบบจำลอง สารสนเทศอาคารเป็นแนวคิดที่ถูกนำเสนอโดย Charies M. Eastman ใน วารสารเอไอเอ (AIA Jounal) ในปี ค.ศ.1975 (พ.ศ.2518) โดยใช้ชื่อว่า "Building Description System" แ ล ะ ใน ป ี ต ่ อ ม า ใน ปี ค.ศ.1986 (พ.ศ.2529) Robert Aish ได้เปลี่ยนมาใช้คำว่า "Building Information Modeling" จนถึงปัจจุบันเทคโนโลยีแบบจำลองสารสนเทศอาคารได้รับ ความนิยมมากขั้นตามลำดับ [4] เทคโนโลยีแบบจำลองสารสนเทศอาคาร (Building Information Modelling: BIM) เป็นกระบวนการที่มุ่งเน้น พัฒนาการใช้และการถ่ายโอนข้อมูลแบบดิจิตอลของโครงการอาคาร เพื่อ ปรับปรุงการออกแบบการก่อสร้างและการดำเนินงานของโครงการหรือ ผลงานเพื่อสิ่งอำนวย ความสะดวกในการทำงาน แต่ BIM คือกระบวนการ ทำงานที่แต่ละฝ่ายของหน่วยงาน ไม่ว่าจะเป็นฝ่ายสถาปัตยกรรม ฝ่าย ้วิศวกรรม หรือฝ่ายบำรงรักษาและฝ่ายอื่นๆ ได้แชร์ข้อมูลเพื่อทำงานร่วมกัน โดยเก็บไว้ในแหล่งข้อมูลเดียวกัน (Common Data Environment: CDE) แหล่งข้อมูลนั้นอาจจะเป็น Internet, Server ของบริษัท หรือ Cloud basis ที่สามารถแชร์ข้อมูลไว้ใช้ใช้งานร่วมกัน ข้อมูลดังกล่าว จะถูกเรียกว่า BIM CDE ซึ่งประกอบไปด้วย แผนงาน แบบก่อสร้าง (แบบสถาปัตยกรรม แบบโครงสร้าง และงานระบบแบบก่อสร้างเหล่านี้ถูกสร้างมาจาก โมเดล 3 มิติ ที่มีการทำงานรวมกันบน Combine Model แล้ว) ข้อมูลจำเพาะ เจาะจงของตัวโครงการ หรือข้อมูลที่เกี่ยวข้องอื่นๆ [5] BIM สามารถ นำเสนอข้อมูลดิจิตอลของข้อมูลลักษณะด้านกายภาพและการทำงานเพื่อ อำนวยความสะดวกต่อการเผยแพร่ทรัพยากรความรู้จากข้อมูลที่มีความ น่าเชื่อถือ สำหรับการนำไปใช้ในการตัดสินใจตลอดวัฏจักรตั้งแต่การเริ่มใช้ งาน [6] แบบจำลองสารสนเทศอาคารเป็นเทคโนโลยีที่ถูกนำมาช่วยในการ ตัดสินใจสำหรับปรับปรุงคุณภาพของข้อมูล รวมถึงการนำมาช่วยในการลด ระยะเวลาและราคาในทุกๆ สถานะของโครงการ [7]

นอกจากนี้ มีการนำแนวคิดเทคโนโลยีแบบจำลองข้อมูลอาคารมา พัฒนาให้มีรูปแบบมาตรฐานสำหรับการนำมาใช้ในการจัดการ และการส่ง ไฟล์ข้อมูลไปยังสถานที่อยู่ห่างไกลได้อย่างครบถ้วน สำหรับการประยุกต์ใช้ ซอฟต์แวร์ภายใต้กระบวนการของ BIM มีรูปแบบการส่งไฟล์ข้อมูลต่อไป ดังนี้ 1) ไฟล์ XML สำหรับการส่งออกไปยัง Microsoft Excel 2) ไฟล์ APls สำหรับการส่งออกไปยังซอฟต์แวร์ประมาณต้นทุนก่อสร้าง 3) ไฟล์ ODBC สำหรับการส่งออกไปยังซอฟต์แวร์คำนวณปริมาณงานและประมาณต้นทุน ก่อสร้าง [8] สำหรับซอฟต์แวร์ที่ถูกพัฒนามาจากแนวคิดเทคโนโลยี แบบจำลองสารสนเทศอาคาร เพื่อนำมาใช้ในงานก่อสร้าง เช่น Autodesk Revit โดยบริษัท Autodesk ซอฟต์แวร์ ArchiCAD โดยบริษัท Graphisoft ซอ ฟ ต ์ แ ว ร์ Vectorwork แ ล ะ ALLplan Archtecture โ ด ย บ ริษัท Nemetschek ซึ่งซอฟต์แวร์เหล่านี้เรียกว่าเครื่องมือของ BIM [9]

## *2.1.2 ระดับขั้นในการพัฒนาแบบ*

ระดับขั้นในการพัฒนาแบบ (Level of Development : LOD) คือ การกำหนดรายละเอียดขององค์ประกอบอาคาร รวมทั้งข้อมูลประกอบให้ สอดคล้องกับการทำงาน ในกระบวนขั้นตอนต่างๆ โดยมาตรฐานดังกล่าว

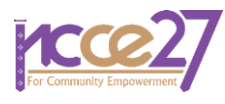

จะกำหนดเป็นตัวเลข เช่น LOD 100, LOD 200 เป็นต้น หรือจะกำหนด ขั้นตอนในการทำงาน เช่น แนวคิดในการออกแบบ (Conceptual Design), ขั้นตอนการพัฒนาแบบ (Design Development) ขึ้นอยู่กับการนำ BIM ไปใช้ในงานลักษณะรูปแบบใด เพื่อให้เกิดความเข้าใจและสื่อสารตรงกันใน ทุกฝ่าย ในการทำงานด้วย BIM โดยเฉพาะการสร้างแบบจำลอง และการ บันทึกข้อมูลแบบจำลองนั้น โดยอ้างอิงกระบวนการขั้นตอนของการทำงาน และกำหนด LOD ออกมาเป็นระดับขั้นต่างๆ โดยการกำหนด LOD นั้นจะมี ทั้งในลักษณะของ LOD ในแบบ Level of Detail ที่จะหมายถึง ระดับ ความละเอียดของสิ่งที่จะใส่เข้ากับแบบจำลอง และ LOD ในแบบ Level of Development คือ ระดับความละเอียดในการสร้างแบบจำลอง (Output) โดยมีกระบวนการตั้งแต่แนวคิดการออกแบบและทำแบบร่าง ( Conceptual & Schematic Design) ไปจนถึงทำแบบก่อสร้าง (Construction Drawing) เป็นต้น [4] ในการกำหนดระดับขั้นในการพัฒนา (Level of Development) จึงสามารถสรุปแยกส่วนประกอบของรูปแบบ ที่นำไปใช้ในระบบ BIM ออกเป็น 2 ลักษณะ ได้แก่ ข้อมูลที่เป็นกราฟิกและ ข้อมูลที่ไม่เป็นกราฟิก โดยข้อมูลกราฟิก (Graphics) ซึ่งหมายถึง แบบจำลองที่เป็น 3 มิติ และ 2 มิติ และ ข้อมูลที่ไม่ใช่กราฟิก (Non-Graphics) ซึ่งหมายถึงข้อมูลรายละเอียดต่างๆ ที่ประกอบบนแบบจำลอง สารสนเทศอาคาร ในส่วนของขั้นตอนการทำงานออกแบบสถาปัตยกรรมใน ประเทศไทยทั่วไปจะมีขั้นตอนดังนี้ ขั้นตอนที่หนึ่ง ขั้นตอนแนวคิดในการ ออกแบบและทำแบบร่าง (Conceptual & Schematic Design) ขั้นตอนที่ สอง ขั้นตอนการพัฒนาแบบ (Design Development) และขั้นตอนสุดท้าย ขั้นตอนการจัดทำแบบก่อสร้าง (Constriction Documents) โดยแบ่ง หัวข้อเป็น ขั้นตอนการจัดทำแบบเพื่อทำงานจริงในถานที่ก่อสร้าง (Shop Drawing) และขั้นตอนการจัดทำแบบก่อสร้างจริง ตามที่ก่อสร้างไปแล้ว (As Built Drawing) ซึ่งขั้นตอนเหล่านี้จะเป็นแนวทางในการออกแบบ เพื่อให้เห็นลักษณะขั้นตอนในการพัฒนาแบบได้อย่างชัดเจน [10]

#### *2.1.3 ซอฟต์แวร์ Autodesk Revit*

ออโตเดสก์ เรพวิต (Autodesk Revit) ซึ่งในประเทศไทยยังมีการ เรียกชื่อของโปรแกรมอีกอย่างว่า เรวิท หรือ รีวิท เป็นอีกหนึ่งโปรแกรมของ บริษั[ทออโตเดสก์](https://th.wikipedia.org/wiki/%E0%B8%AD%E0%B8%AD%E0%B9%82%E0%B8%95%E0%B9%80%E0%B8%94%E0%B8%AA%E0%B8%81%E0%B9%8C)(Autodesk) คือโปรแกรมที่ ช่วยออกแบบด้านอาคาร โดยเฉพาะ ในลักษณะของ [CAD](https://th.wikipedia.org/wiki/CAD) มีแสดงหน้าต่างการทำงานของซอฟต์แวร์ ดังรูปที่ 1 โดยใช้หลักการสร้างระบบจำลองสารสนเทศอาคารหรื[อการสร้าง](https://th.wikipedia.org/w/index.php?title=%E0%B8%81%E0%B8%B2%E0%B8%A3%E0%B8%AA%E0%B8%A3%E0%B9%89%E0%B8%B2%E0%B8%87%E0%B8%A3%E0%B8%B9%E0%B8%9B%E0%B9%81%E0%B8%9A%E0%B8%9A%E0%B8%88%E0%B8%B3%E0%B8%A5%E0%B8%AD%E0%B8%87%E0%B8%82%E0%B9%89%E0%B8%AD%E0%B8%A1%E0%B8%B9%E0%B8%A5%E0%B8%82%E0%B8%AD%E0%B8%87%E0%B8%AD%E0%B8%B2%E0%B8%84%E0%B8%B2%E0%B8%A3&action=edit&redlink=1) [รูปแบบจำลองข้อมูลของอาคาร](https://th.wikipedia.org/w/index.php?title=%E0%B8%81%E0%B8%B2%E0%B8%A3%E0%B8%AA%E0%B8%A3%E0%B9%89%E0%B8%B2%E0%B8%87%E0%B8%A3%E0%B8%B9%E0%B8%9B%E0%B9%81%E0%B8%9A%E0%B8%9A%E0%B8%88%E0%B8%B3%E0%B8%A5%E0%B8%AD%E0%B8%87%E0%B8%82%E0%B9%89%E0%B8%AD%E0%B8%A1%E0%B8%B9%E0%B8%A5%E0%B8%82%E0%B8%AD%E0%B8%87%E0%B8%AD%E0%B8%B2%E0%B8%84%E0%B8%B2%E0%B8%A3&action=edit&redlink=1) (Building Information Modeling) แทน การเขียนแบบ โดยใช้เครื่องมือตัวแปรผันเปลี่ยนสัมพันธ์ (Parametric Change Engine) กล่าวคือ ในการเขียนแบบด้วยโปรแกรม Autodesk Revit นั้น เป็นการเขียนแบบก่อสร้าง 2 มิติ ก็สามารถได้มาซึ่งแบบ 3 มิติ รายการประกอบแบบต่างๆ ทัศนียภาพ และการถอดปริมาณวัสดุก่อสร้าง อย่างคร่าวๆได้เลย ซึ่งโปรแกรม Autodesk Revit สามารถทำงานได้ทั้ง 2 กลุ่มวิชาชีพ คือ งานด้านสถาปัตยกรรม และงานด้านวิศวกรรมโครงสร้าง

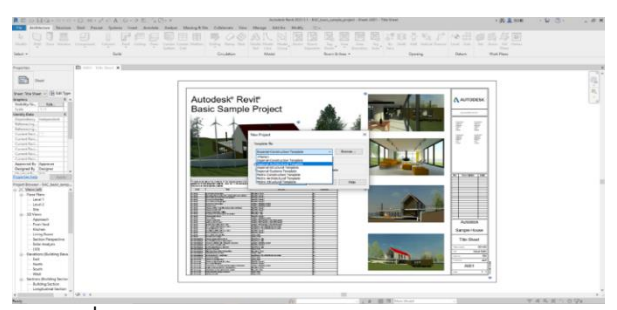

**รูปที่ 1** แสดงหน้าต่างการทำงานของซอฟต์แวร์Autodesk Revit

สาเหตุทำให้ Autodesk Revit ได้รับการยอมรับด้านการออกแบบ ภายใต้ระบบ BIM มากที่สุดคือ ความสามารถที่ครบถ้วนของโปรแกรมด้าน งานสถาปัตยกรรม งานวิศวกรรมโยธา และวิศวกรรมงานระบบ สามารถใช้ โปรแกรมเดียวกันในการทำงานและยังสามารถ Combine แบบได้อย่างมี ประสิทธิภาพ รวมถึงการส่งต่องานไปให้ฝ่ายทำงานต่างๆ ที่เกี่ยวข้อง เช่น ผู้รับเหมางานอาคารระบบต่างๆ ผู้ออกแบบ เจ้าของงาน และที่ปรึกษา โครงการ เป็นต้น โดยที่ผู้ที่เกี่ยวข้องทั้งหมดจะได้รับข้อมูลที่มีการอัพเดท ตลอดเวลา ทำให้สามารถเล็งเห็นข้อผิดพลาดของงานและทำให้วางแผน แก้ไข ช่วยลดการเกิดข้อผิดพลาดเหล่านั้นก่อนการก่อสร้างโครงการจริงได้

การคำนวณปริมาณงานโดยเครื่องมือของ BIM (BIM Quantity Takeoff Tools) เป็นการประยุกต์ใช้เครื่องมือ BIM ในการคำนวณปริมาณงาน จากเทคโนโลยีแบบจำลองสารสนเทศอาคารโดยใช้ซอฟต์แวร์ Autodesk Revit จัดเป็นเครื่องมือ BIM ที่มีคุณสมบัติในการคำนวณปริมาณงานจาก เทคโนโลยีแบบจำลองสารสนเทศอาคาร ดังรูปที่ 2 แสดงตัวอย่างการ คำนวณปริมาณงานโดยซอฟต์แวร์ Autodesk Revit [11]

| 30 View: (30) - FM 01 |                    | tra Schedule: Structural Framing Schedule - FM01 |                   | o-l-a-<br>-53               |
|-----------------------|--------------------|--------------------------------------------------|-------------------|-----------------------------|
|                       |                    | <structural framing="" schedule=""></structural> |                   |                             |
|                       | A                  | a                                                | c                 | D                           |
|                       |                    | Family and Type Structural Material              | Length            | Volume                      |
|                       | W-Wide Flange      | Metal - Steel - A                                | 6.10 m            | $0.03 \text{ m}^3$          |
|                       | W-Wide Flange      | Metal - Steel - A                                | 6.10 m            | $0.03 \text{ m}^2$          |
|                       | W-Wide Flange      | Metal - Steel - A                                | 6.10 m            | $0.03 \text{ m}^3$          |
|                       | W-Wide Flange      | Metal - Steel - A                                | 6.10 m            | $0.03 \text{ m}^2$          |
|                       | W-Wide Flange      | Metal - Steel - A                                | 6.10 <sub>m</sub> | $0.03 \text{ m}^{\text{a}}$ |
| $\mathbf{q}_0$        | W-Wide Flange      | Metal - Steel - A                                | 6.10 m            | $0.03 \text{ m}^3$          |
|                       | W-Wide Flange      | Metal - Steel - A                                | 6.10 m            | $0.03 \text{ m}^3$          |
| b.                    | W-Wide Flange      | Metal - Steel - A                                | 6.10 m            | $0.03 \text{ m}^3$          |
|                       | W-Wide Flange      | Metal - Steel - A                                | 6.10 m            | $0.03 \, \text{m}^2$        |
|                       | W-Wide Flange      | Metal - Steel - A                                | 6.10 m            | $0.03 \text{ m}^3$          |
|                       | W-Wide Flange      | Metal - Steel - A                                | 6.10 m            | $0.03 \text{ m}^2$          |
|                       | W-Wide Flange      | Metal - Steel - A                                | 6.10 <sub>m</sub> | $0.03 \text{ m}^2$          |
| ٩ъ.                   | W-Wide Flange      | Metal - Steel - A                                | 6.10 <sub>m</sub> | $0.03 \text{ m}^a$          |
| $\boldsymbol{\phi}$   | W-Wide Flange      | Metal - Steel - A                                | 6.10 m            | 0.03 m <sup>a</sup>         |
|                       | W-Wide Flange      | Metal - Steel - A                                | 6.10 <sub>m</sub> | $0.03 \text{ m}^a$          |
|                       | W-Wide Flange      | Metal - Steel - A                                | 6.10 m            | $0.03 \text{ m}^3$          |
|                       | W-Wide Flange      | Metal - Steel - A                                | 6.10 <sub>m</sub> | $0.03 \text{ m}^3$          |
|                       | W-Wide Flange      | Metal - Steel - A                                | 6.10 m            | $0.03 \text{ m}^3$          |
|                       | W-Wide Flange      | Metal - Steel - A                                | 6.10 m            | $0.03 \text{ m}^3$          |
|                       | W-Wide Flange      | Metal - Steel - A                                | 6.10 m            | $0.03 \text{ m}^3$          |
|                       | W-Wide Flange      | Metal - Steel - A                                | 6.10 m            | $0.03 \, \text{m}^a$        |
| 图面在东海滨的话中: 我的事。       | W-Wide Flange      | Metal - Steel - A                                | 6.10 m            | $0.03 \text{ m}^*$          |
|                       | the things Phoenix | Hotel, Physic                                    | $A = 10$          | <b>BASIC</b>                |

**รูปที่ 2** ตัวอย่างการคำนวณปริมาณงาน โดยซอฟต์แวร์ Autodesk Revit

#### *2.2 การวางแผนโครงการ*

ในกระบวนการก่อสร้างใดๆ ผู้บริหารโครงการจะต้องควบคุมกิจกรรม การก่อสร้างที่เกิดขึ้นเป็นจำนวนมากทั้งหมดในโครงการ ซึ่งมีส่วนสำคัญ 3 ส่วน ที่ผู้บริหารโครงการจะต้องทำการควบคุม คือเวลา (Time), ต้นทุน (Cost) และคุณภาพ (Quality) ในการควบคุมเวลากระทำได้ด้วยการ วางแผนโครงการ (Project Planning) และการควบคุมโครงการ (Project Control) การวางแผนงานโครงการจึงใช้เป็นเครื่องมือในการควบคุม ตารางเวลา ค่าใช้จ่าย และลำดับขั้นตอนการทำงานให้เป็นไปตามเป้าหมาย ของโครงการ การวางแผนงาน (Planning) จะต้องระบุกิจกรรม (Activity)

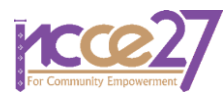

ต่างๆ ที่จะต้องทำในโครงการนั้นๆ ออกมาให้ได้ การระบุกิจกรรมที่จะต้อง ดำเนินการก่อสร้างตามโครงการนี้เรียกว่า การจัดโครงสร้างการแบ่งงาน (Work Breakdown Structure: WBS) ซึ่งแต่ละกิจกรรมจะต้องใช้ ระยะเวลาและค่าใช้จ่ายในการทำงาน ฉะนั้น การวางแผนจึงจะต้องทำ ควบคู่ไปกับตารางเวลา (Scheduling) เสมอ [12]

การวางแผนงานจึงเป็นการวางแผนกิจกรรมที่จะต้องทำในโครงการ ล่วงหน้า โดยใช้ประสบการณ์จากการทำงานของแต่ละบุคคล โดยจะต้อง จัดให้มีความสัมพันธ์กันระหว่างกิจกรรมในแต่ละกิจกรรมให้อยู่ในรูปแบบ ของตารางเวลาทั้งนี้สามารถที่จะปรับเปลี่ยนแผนงานได้ตามความเหมาะสม และเหตุการณ์ที่เกิดขึ้นจริง จากความสำคัญและประโยชน์ของการวางแผน งานจะเห็นได้ว่า หากมีการวางแผนที่ดีจะช่วยให้โครงการนั้นๆ ดำเนินไป อย่างมีระเบียบแบบแผน ช่วยให้การจัดสรรทรัพยากร ในด้านวัสดุ แรงงาน และเงินทุน มีประสิทธิภาพช่วยให้สามารถคาดการณ์ได้ถึงปัญหาและ อุปสรรคได้ก่อนที่จะเกิดขึ้นจริง ช่วยปรับปรุงเวลาการทำงาน ทำให้สามารถ ประหยัดเวลาค่าใช้จ่ายหรือเรียกต้นทุนคืนได้เร็วขึ้น และช่วยให้มีมาตรฐาน ในการเปรียบเทียบความก้าวหน้าและสถานภาพรวมของโครงการ [13]

Earned Value Analysis เป็นทฤษฎีการจัดการที่พัฒนาโดย Department of Defense ประเทศสหรัฐอเมริกาในช่วงทศวรรษ 1960 เพื่อใช้เป็นเครื่องมือในการควบคุมโครงการต่างๆ ภายในหน่วยงาน วิธีนี้ เป็นวิธีการวัดผลการดำเนินการของโครงการ โดยจะช่วยทำให้ผู้จัดการ โครงการสามารถตรวจสอบค่าความคลาดเคลื่อนของผลการดำเนินงาน เปรียบเทียบกับแผนที่วางไว้ และหาทางแก้ไขได้ทันท่วงที ค่าว่า Earned Value หมายถึง มูลค่าของงานที่ทำเสร็จ [14] Earned Value เป็นแนวคิด เกี่ยวกับค่าใช้จ่ายของโครงการก่อสร้าง ซึ่งสามารถเกิดขึ้นได้ 3 แนวทาง ป ระ ก อ บ ด ้ ว ยBudget Cost for Work Schedule (BCWS) ห ม า ยถึง ค่าใช้จ่ายที่วางแผนงานไว้หรือ Base Line นั่นเอง Budget Cost for Work Performed (BCWP) หมายถึง มูลค่างานที่ทำได้โดย มีฐานการคิดมูลค่า จากแผนงาน Actual Cost for Work Performed (ACWP) หมายถึง ค่าใช้จ่ายที่จ่ายออกไปจริงๆ เพื่อการก่อสร้างนั้น [8]

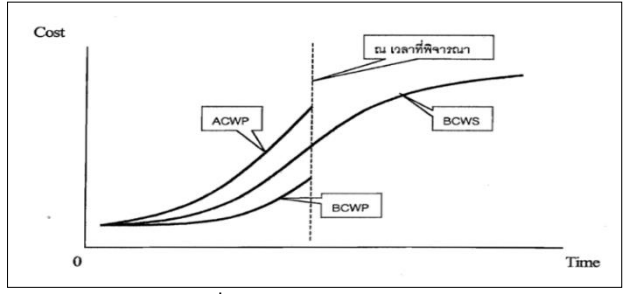

**รูปที่ 3** Earned Value Concept

จากรูปที่ 3 ณ ระยะเวลาที่พิจารณาจะพบว่ามูลค่าของงานที่ทำได้ (BCWP) อยู่ต่ำกว่า Base Line (BCWS) แสดงว่างานล่าช้ากว่าแผนงานมี แนวโน้มว่างานดังกล่าวจะล่าช้า และเมื่อพิจารณาค่าใช้จ่ายที่จ่ายออกไป จริงๆ (ACWP) แล้วอยู่สูงกว่า Base Line แสดงให้เห็นว่าเกิดค่าใช้จ่ายที่ เกินกว่าที่ควรจะเป็น (Cost Overrun) แสดงว่าโครงการนี้ งานล่าช้า และ ค่าใช้จ่ายมากเกินกว่าที่วางแผนไว้ ( Current Cost Overrun and Overrun at Completion) ซึ่งมีแนวทางที่จะควบคุมโครงการในด้านเวลา และต้นทุน โดยใช้วิธีการและเทคนิคทางด้านการบริหารงานก่อสร้าง ต้อง พยายามทำให้กราฟ ACWP และ BCWP มีแนวโน้มเข้าใกล้ BCWS มาก ที่สุดตลอดช่วงเวลาของการดำเนินโครงการก่อสร้าง

ในการบริหารจัดการโครงการจำเป็นต้องมีการคิดจัดทำแผนงาน (Work Schedule) หรือ แผนงานหลัก (Master Schedule) หรือแผน โครงการ (Project Plan) และแผนงานที่ดีคือ สามารถแบ่งงานย่อยเป็น กิจกรรมที่จะดำเนินการในแต่ละช่วงเวลาได้ชัดเจน เลือกวิธีการทำงาน ที่เหมาะสมใช้เวลาที่สั้น(Time) ประหยัดค่าใช้จ่าย (Cost) ใช้ทรัพยากร ต่างๆ (Resources) เต็มประสิทธิภาพงานในด้านต่างๆ ไม่ว่าจะเป็นงาน สถาปัตยกรรม งานโครงสร้าง งานระบบสุขาภิบาล งานระบบไฟฟ้า งาน ระบบปรับอากาศ และระบายอากาศ งานระบบดับเพลิง และงานระบบ อื่นๆ มีความจําเป็นที่ต้องจัดทำแผนงานขึ้น เพื่อทราบทิศทางที่จะต้อง ดำเนินการ และมีการเตรียมการต่างๆ เช่น วัสดุแรงงาน ช่างฝีมือเครื่องจักร ต่างๆ และวิธีการดำเนินการแต่ละขั้นตอน ให้สอดคล้องกับงานอื่นๆ โดยไม่ เกิดการหยุดรองาน (Obstruction) แม้จะจัดทำแผนไว้ดีแล้วก็ตาม จำเป็นต้องมีการติดตาม แผนงาน (Monitoring) หรือ การประเมินผล โครงการ (Evaluation หรือ Project Appraisal) เพื่อดูอาการของการ ดําเนินงาน และปรับแก้ไขจุดด้อยต่างๆเพื่อทำให้งานบรรลุวัตถุประสงค์ ที่ตั้งไว้เครื่องมืออย่างหนึ่งที่ใช้กันแพร่หลาย คือ กราฟ S-Curve ซึ่งสามารถ สร้างขึ้นมาได้ด้วยมือ (By Manual) ต่อมา เมื่อมีคอมพิวเตอร์เข้ามาจึงใช้ คอมพิวเตอร์ทำงานแทนโดย เลือกซอฟท์แวร์ต่างๆ ตามความชอบขึ้นอยู่กับ รายละเอียดที่ต้องการ เช่น Primavera, Microsoft Project และ Microsoft Excel เป็นต้น แต่ที่สำคัญคือจะเขียนอย่างไรถึงจะสามารถ สะท้อนความเป็นไปของโครงการได้ใกล้เคียงความเป็นจริงมากที่สุด

การวัดความก้าวหน้า (Monitoring) เป็นเครื่องมืออย่างหนึ่งในการ ควบคุมโครงการในด้านต้นทุน และระยะเวลา มีเครื่องมือชนิดหนึ่งที่ แสดงผลความก้าวหน้าของงานในรูปของกราฟ ซึ่งสามารถที่จะแสดงผล ความก้าวหน้าของงาน เปรียบเทียบกับแผนงานได้อย่างง่ายๆ เป็นที่รู้จักกัน ดีคือ การควบคุมโครงการด้วยวิธีEarned Value Analysis เมื่อทำ โครงการไปได้ระยะหนึ่ง หากต้องการรู้ผลงานที่ทำไปแล้วว่าจะได้ตาม เป้าหมายและเกินงบประมาณที่ได้รับอนุมัติไว้หรือไม่ สามารถดูได้จาก กราฟ S-Curve เมื่อทำการวางแผนและทำการคำนวณค่าเปอร์เซ็นต์ของ มูลค่าของงานสะสมในแต่ละช่วงเวลา และนำข้อมูลดังกล่าวไปทำการ Plot กราฟ โดยแกนแนวตั้ง (แกน Y) จะเป็นค่าเปอร์เซ็นต์ความก้าวหน้าของงาน ส่วนแกนแนวนอน (แกน X) จะเป็นหน่วยเวลาของการวางแผนงาน ก็จะได้ เส้นกราฟมีรูปร่างคล้ายอักษรภาษาอังกฤษ ตัว "S" ซึ่งจะเรียกกราฟของ แผนงานนี้ว่า S-Curve ซึ่งจะใช้เส้นกราฟนี้เป็นมาตรฐาน (Base Line) เพื่อ ใช้ในการเปรียบเทียบกับเปอร์เซ็นต์ของมูลค่าของงานก่อสร้างที่ได้กระทำ จริงสะสมในแต่ละช่วงเวลา ในส่วนของแกนตั้ง นอกจากจะใช้ค่าเปอร์เซ็นต์ ของมูลค่าของงานสะสมแล้วยังสามารถใช้ค่าใช้จ่ายสะสมในแต่ละช่วงเวลา นำมาเขียนกราฟก็ได้ เพื่อใช้ Base Line ในการควบคมค่าใช้จ่ายของ โครงการ ซึ่งจะได้รูปร่างกราฟเป็น S-Curve เช่นกัน [12]

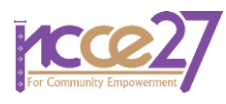

# **3. การดำเนินการศึกษา**

*3.1 ศึกษาการสร้างแบบจำลองการวางแผนงานก่อสร้างภายใต้แนวคิด แบบจำลองสารสนเทศอาคาร*

ผู้วิจัยทำการศึกษาทฤษฎีและงานวิจัยที่เกี่ยวข้อง ซึ่งข้อมูลที่เป็น ประโยชน์ต่อการวางแผนดำเนินการศึกษาภายใต้แนวคิดการสร้าง แบบจำลองการวางแผนงานก่อสร้างโดยประยุกต์ใช้เทคโนโลยีแบบจำลอง สารสนเทศอาคาร ทำการศึกษาแนวคิดและหลักการของเทคโนโลยี แบบจำลองสารสนเทศ หลักการถอดปริมาณ การวางแผนโครงการ รวมถึง การใช้งานโปรแกรม Autodesk Revit สำหรับขึ้นแบบจำลอง 3 มิติและ การถอดปริมาณงาน ตลอดจนโปรแกรม Autodesk Navisworks และอื่นๆ ที่จะนำมาช่วยทำให้การวางแผนโครงการมีความสมบูรณ์มากยิ่งขึ้น

### *3.2 เลือกแบบอาคารเพื่อนำมาจัดทำแบบจำลองสารสนเทศอาคาร*

ในส่วนของการเลือกแบบที่นำมาศึกษานั้น ทางผู้วิจัยได้ทำการสรุป เลือกใช้แบบอาคาร จำนวน 5 ชั้น ที่มีพื้นที่ใช้สอยอาคารรวม 2,377 ตาราง เมตร เพื่อนำมาเป็นกรณีศึกษา ในส่วนรูปด้านอาคารจะแสดงดังรูปที่ 4 และรูปที่ 5

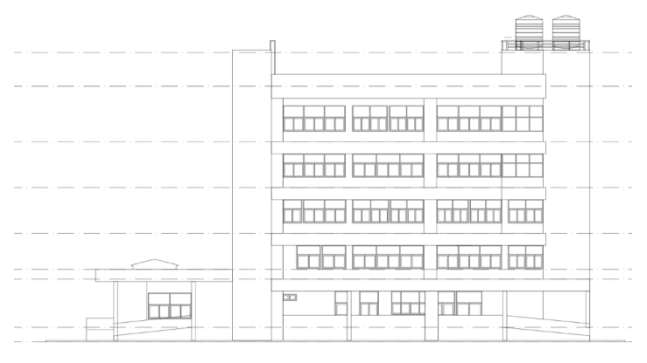

#### **รูปที่ 4** แสดงรูปด้าน 1

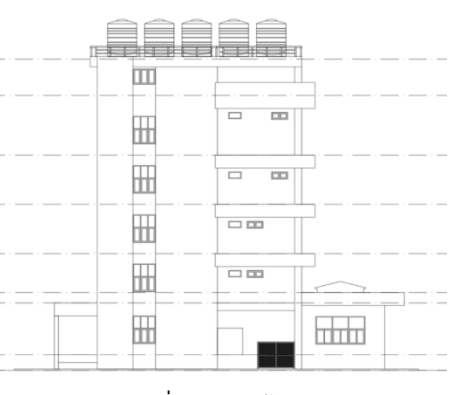

**รูปที่ 5** แสดงรูปด้าน 2

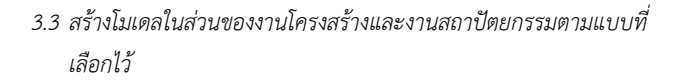

ขั้นตอนของการสร้างแบบจำลองสารสนเทศอาคาร ผู้วิจัยใช้ซอฟต์แวร์ Autodesk Revit ในการสร้างแบบจำลองอาคารทั้งในส่วนของงาน โครงสร้างและสถาปัตยกรรม โดยแสดงผังการขึ้นชิ้นงานในรูปที่ 6 และ รูป ที่ 7

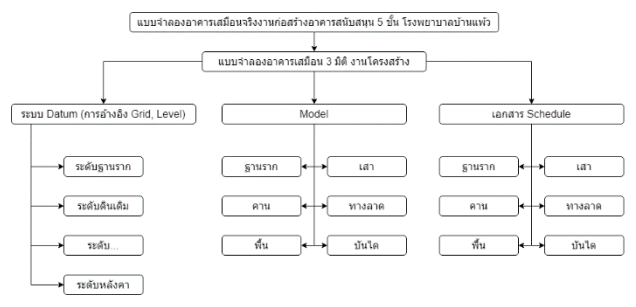

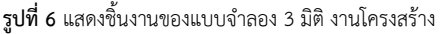

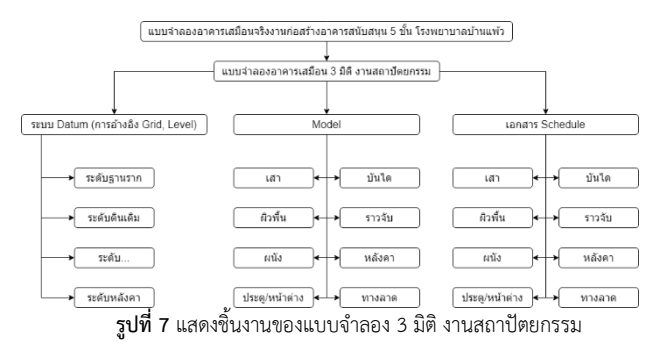

# *3.4 ถอดปริมาณงานและปริมาณราคาจากโมเดลด้วยซอฟต์แวร์ Autodesk Revit*

หลังจากใช้ซอฟต์แวร์Autodesk Revit ในการสร้างแบบจำลอง สารสนเทศอาคาร 3 มิติเรียบร้อย จะทำการถอดปริมาณงานและปริมาณ ราคาจากแบบจำลอง 3 มิติ โดยซอฟต์แวร์ Autodesk Revit จะสามารถ คำนวณปริมาณพื้นที่ออกมาทำให้เราทราบว่ากิจกรรมแต่หมวดงานมี ปริมาณงานเท่าใด เพื่อจะนำปริมาณงานที่ได้ไปคำนวณปริมาณราคางาน แต่ละกิจกรรมได้ การถอดปริมาณงานและประมาณราคาของโมเดลโดยใช้ เครื่องมือ Schedules/Quantities(all) ดังแสดงในรูปที่ 8

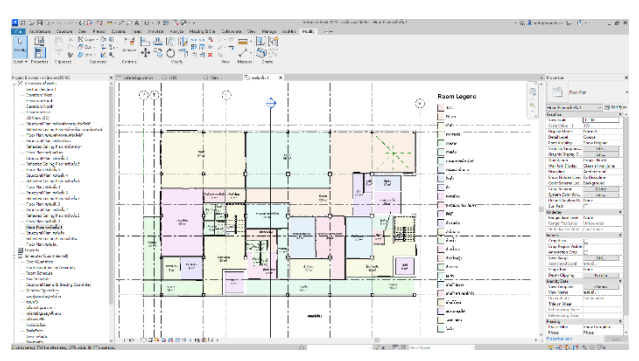

**รูปที่ 8** แบบที่จะทำการถอดปริมาณงาน

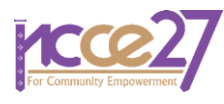

ผู้วิจัยทำการส่งออกข้อมูลเพื่อจัดข้อมูลให้อยู่ในหมวดเดียวกับ BOQ เพื่อง่ายต่อการตรวจเช๊คความถูกต้องของการถอดปริมาณงานและสามารถ นำข้อมูลปริมาณงานไปวางแผนควบคุมด้านระยะเวลาและงบประมาณ โครงการในขั้นตอนต่อไป

#### *3.5 การวางแผนงานโดยแสดงเส้นกราฟ S-Curve*

ในขั้นตอนนี้วางแผนกิจกรรมขั้นตอนการก่อสร้างจัดลำดับกิจกรรมและ การเชื่อมโยงก่อนหลังของแต่ละกิจกรรมเพื่อให้แผนงานอยู่ช่วงระยะเวลาที่ กำหนด นำแผนงานไปสร้างกราฟ S-Curve สำหรับควบคุมและติดตามงาน ด้านระยะเวลาและงบประมาณ

### *3.6 การเชื่อมงานเข้ากับแบบจำลอง 3 มิติ*

ในขั้นตอนนี้เป็นการนำเสนอโดยใช้เครื่องมือในโปรแกรม Autodesk Navisworks ในการแสดงภาพรวมของโครงการก่อสร้าง ความคืบหน้าของ งานตามแผนในรูปแบบ 3 มิติ เพื่อให้ Project director และ Project Manager หัวหน้างานแบบ ผู้รับเหมา ประเมินแบบจำลองอาคารเสมือน จริงและแผนงาน ได้ก่อนที่จะก่อสร้างจริงและเห็นภาพรวมได้มากขึ้น

#### *3.7 การวิเคราะห์และสรุปผล*

หลังจากที่ได้นำโครงการกรณีศึกษา มาประยุกต์ใช้แบบจำลอง สารสนเทศอาคารเพื่อวางแผนโครงการก่อสร้างเสร็จเรียบร้อยแล้ว ทำการ วิเคราะห์และสรุป โดยทำการตรวจสอบและเปรียบเทียบขนาดปริมาณงาน ที่ได้จากแบบจำลองอาคาร ตรงตามแบบก่อสร้าง และ BOQ หรือไม่ เพื่อ ตรวจสอบความถูกต้อง แสดงการวางแผนโครงการก่อสร้าง โดยใช้ เส้นกราฟ S-Curve ในสถานการต่างๆ การนำเทคโนโลยี BIM เข้ามาใช้กับ โครงการก่อสร้างตั้งแต่การทำแบบจำลอง 3 มิติจนถึงการเชื่อมโยงแผนงาน เข้ากับแบบจำลอง 3 มิติ เพื่อใช้ในการบริหารงานก่อสร้างทำให้เห็นขั้นตอน ระยะเวลาในการดำเนินการก่อสร้างเปรียบเทียบกับการดำเนินการก่อสร้าง จริง พร้อมทั้งสรุปประโยชน์ที่ได้รับ ข้อจำกัดข้อผิดพลาด ปัญหาทางเทคนิค วิธีการและอุปสรรคในการดำเนินการ

### **4. วิเคราะห์ผล**

# *4.1 แบบจำลอง 3 มิติในส่วนงานโครงสร้างและสถาปัตยกรรม 4.1.1 แบบจำลอง 3 มิติงานโครงสร้าง*

ในการสร้างแบบจำลอง 3 มิติจำเป็นต้องมีแบบ 2 มิติ เพื่อใช้ใน การศึกษารูปแบบแปลนก่อนที่จะนำไปสร้างแบบจำลอง 3 มิติด้วย ซอฟแวร์Autodesk Revit ทำการเรียบเรียงข้อมูล 2 มิติและระดับความ สูงมาใช้ในการสร้างแบบจำลองรวมถึงการให้ข้อมูลขององค์อาคารใน แบบจำลองด้วยระบบเทคโนโลยีสารสนเทศอาคาร โดยแบบจำลอง 3 มิติ หมวดงานโครงสร้าง เป็นหัวใจของงานก่อสร้าง จะต้องได้แบบที่สามารถ แสดงรายละเอียดได้ชัดเจน และเข้าใจง่าย สามารถนำไปก่อสร้างได้จริง และสามารถจำลองแบบ 2 มิติไปเป็นแบบ 3 มิติ เพื่อให้เห็นรายละเอียด

ของงานโครงสร้างมากยิ่งขึ้น รูปที่ 9 และ รูปที่ 10 แสดงตัวอย่างการ เปรียบเทียบในส่วนของงานฐานราก เมื่อเปรียบเทียบแบบจำลองฐานราก ด้วย Autodesk Revit กับแบบแปลนฐานรากของแบบก่อสร้าง โดยแบบที่ ได้มาตรงกัน

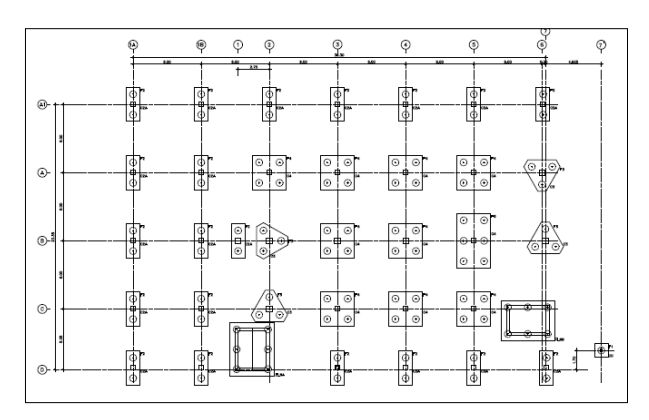

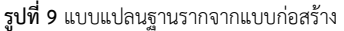

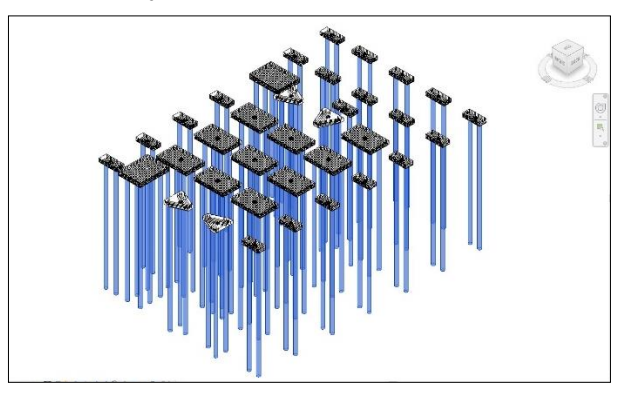

**รูปที่ 10** แบบแปลนฐานรากจากโปรแกรม Autodesk Revit

รูปที่ 11 และ รูปที่ 12 แสดงตัวอย่างผลลัพธ์เปรียบเทียบส่วนของคาน เสา และพื้น เมื่อเปรียบเทียบแบบจำลองสามมิติ แบบคาน เสา และพื้น จากโปรแกรม Autodesk Revit กับแบบแปลนของแบบก่อสร้าง2มิติ แบบ ที่ได้มาตรงกัน แต่ในส่วนของช่องลิฟต์อาจจะมีการคลาดเคลื่อน เพราะใน แบบก่อสร้างไม่ได้ระบุแบบขยายช่องลิฟต์มา

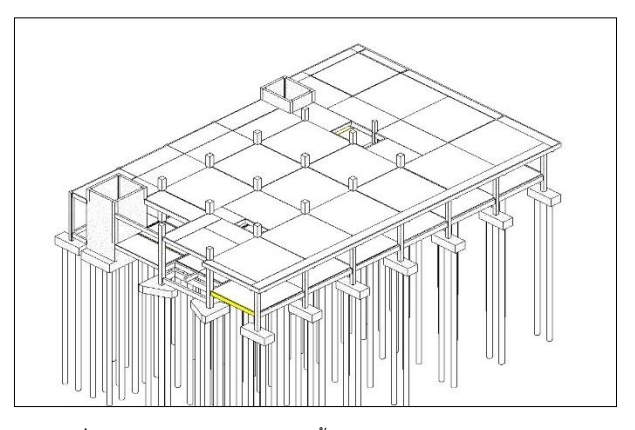

**รูปที่ 11** แบบแปลนคาน เสา และพื้น จากโปรแกรม Autodesk Revit

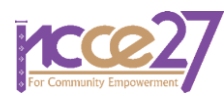

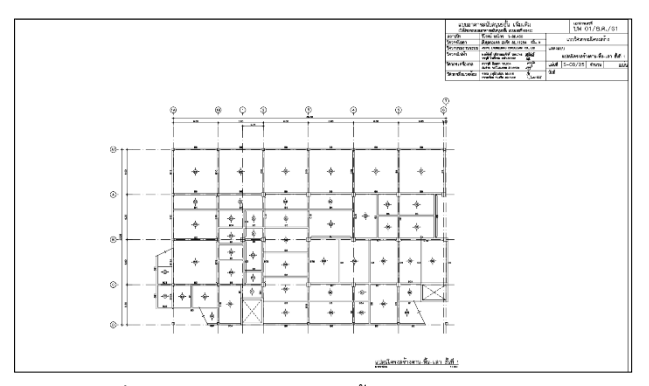

**รูปที่ 12** แบบแปลนคาน เสา และพื้น จากแบบก่อสร้าง2มิติ

#### *4.1.2 แบบจำลอง 3 มิติงานสถาปัตยกรรม*

การเขียนรายละเอียดในส่วนของผนังงานสถาปัตยกรรมลงใน แบบจำลอง 3 มิติเพื่อให้รู้ว่าโครงสร้างสถาปัตยกรรมมีรายละเอียด อะไรบ้าง โดยจะใช้เส้นในการบ่งบอกถึงวัสดุหรือจุดต่างๆว่าเป็นอะไร การ กำหนดช่องเปิดตามแบบ เช่น ประตู-หน้าต่าง ได้แบบจำลอง3มิติแสดงใน รูปที่ 13

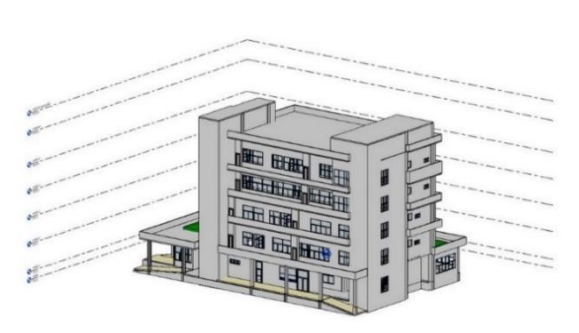

**รูปที่ 13** แบบจำลอง 3 มิติงานสถาปัตยกรรม

#### *4.2 ผลการถอดปริมาณงาน*

ผลการถอดปริมาณงานและประมาณราคาจากแบบจำลอง 3 มิติโดยใช้ เครื่องมือ Schedules/Quantities(all) และทำการตรวจเช๊คปริมาณงานที่ ได้จาก Autodesk Revit เทียบกับรายการ BOQ จากตารางที่ 1 และ ตารางที่ 2 เเสดงผลลัพธ์การเปรียบเทียบ ปริมาณงานข้อมูลจาก BOQ กับ ผลลัพธ์ที่ได้การถอดปริมาณงานจากแบบจำลอง 3 มิติด้วย Autodesk Revit แสดงให้เห็นถึงค่าเปอร์เซ็นต์ความต่าง ซึ่งเกิดขึ้นได้จากหลายปัจจัย สรุปได้ประเด็นต่างๆ ดังนี้

เนื่องจากผลการถอดปริมาณจาก BOQ ได้มาจากการถอดปริมาณจาก แบบ 2 มิติ ซึ่งแบบมีข้อผิดพลาดขัดแย้งกับการทำงานจริง และถอด ปริมาณงานไม่ครบถ้วน ผู้วิจัยจึงทำการปรับแก้ไขแบบจำลอง 3 มิติ ใน บางส่วนให้ถูกต้องสอดคล้องกับการทำงานจริง ทำให้ค่าเปอร์เซ็นต์ความ ต่างสูง เช่น ตารางที่ 1 งานส่วนของโครงสร้างกล่องลิฟท์และงานผนังลิฟต์

จึงมีผลให้ผลต่างของงานเหล็กเสริม ไม้แบบ คอนกรีต มีค่าที่สูง ข้อมูลค่า ความต่างจากตารางที่ 2 ในส่วนงานสถาปัตยกรรม จำนวนประตูบาง รายการมีปริมาณต่างกันสูงเนื่องจากปริมาณงาน BOQ ไม่สอดคล้องกับ แบบแปลน 2 มิติ ส่วนปริมาณงานจากแบบจำลองสารสนเทศอาคารผู้วิจัย ทำการปรับแก้ให้ถูกต้องเรียบร้อยแล้ว

อีกสาเหตุของความต่าง คือ ปริมาณงานจาก BOQ จะเผื่อเปอร์เซ็นต์ สูญเสียหน้างานไว้ แต่คำนวณมาจากปริมาณงานที่ได้จากแบบจำลอง สารสนเทศอาคารถอดปริมาณโดยตรงยังไม่มีการเผื่อเปอร์เซ็นต์สูญเสียหน้า งานไว้

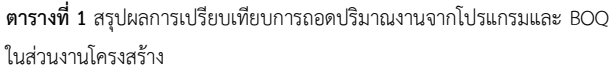

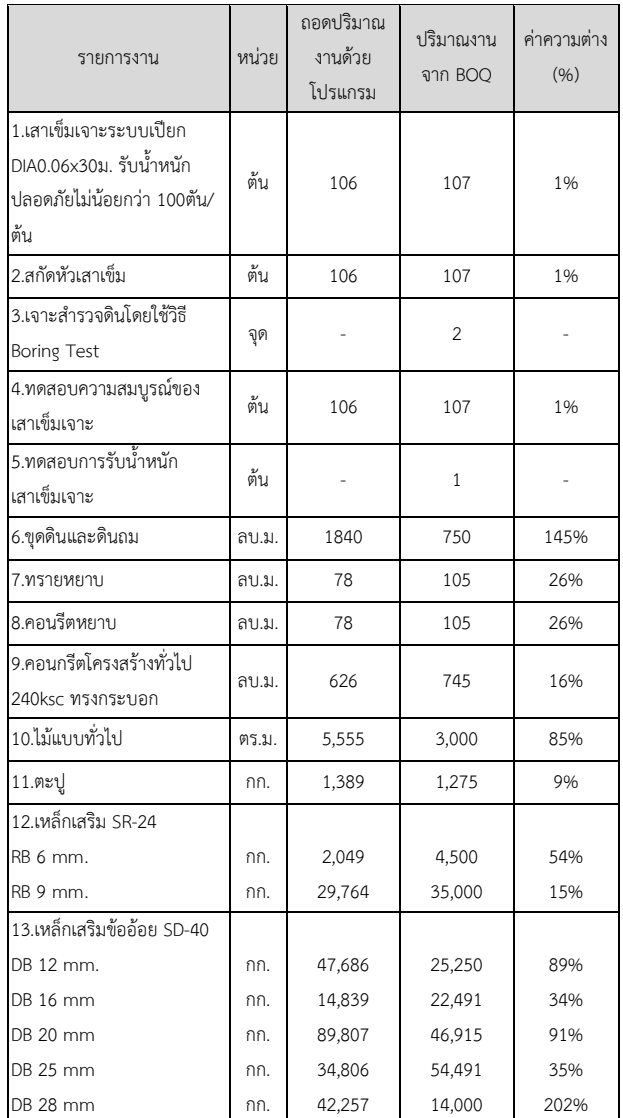

วิธีการถอดปริมาณงานที่ต่างกัน งานขุดดินและถมดินค่าเปอร์เซ็นต์ ความต่างที่ -145% จากที่ได้ทำการตรวจสอบจากแบบก่อสร้างและโมเดล 3 มิติในส่วนของหน้าตัดฐานรากและความลึก ได้ผลลัพธ์ว่าค่าที่ได้จาก Autodesk Revit เกิดค่าเปอร์เซ็นต์ความต่างสูง อันเนื่องมาจากค่าที่มา จากการคำนวณโมเดล 3 มิติที่แสดงหน้างานจริงก่อนการก่อสร้างโดยการ

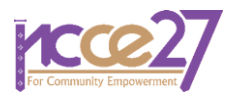

หาพื้นที่กว้าง×ยาว×สูง (23.35 ม. ×36.30 ม. ×2.30 ม.) เท่ากับ 1,949 ลูกบาศก์เมตร แต่ในแบบแสดง BOQ ให้ปริมาณมาเท่ากับ 750 ลูกบาศก์ เมตร ซึ่งค่าจาก BOQ ไม่สอดคล้องกับหน้างานจริง

ไม้แบบทั่วไปกับค่าแรงไม้แบบ ค่าเปอร์เซ็นต์ความต่าง -85% จากที่ได้ ทำการตรวจสอบจากแบบก่อสร้างและแบบจำลอง 3 มิติ ในส่วนของขนาด หน้าตัด คาน, เสา และพื้น ได้ผลลัพธ์ว่า ค่าที่ได้จากโปรแกรม Autodesk Revit เกิดค่าเปอร์เซ็นต์ความต่างสูง อันเนื่องมาจากค่านี้มาจากการ คำนวณโมเดล 3 มิติที่ได้จากงานแผ่นพื้น (2,960 ตารางเมตร) + พื้นที่ หลังคาลิฟท์ (500 ตารางเมตร) + พื้นที่เสาและคาน (650 ตารางเมตร) + งานผนังลิฟท์ (1,000 ตารางเมตร) + งานท้องพื้นบันได (406 ตารางเมตร) รวมเท่ากับ 5,555 ตารางเมตร แต่ใน BOQ ได้เท่ากับ 3,000 ตารางเมตร ซึ่งค่า BOQ ไม่สอดคล้องกับหน้างานจริง

**ตารางที่ 2** สรุปผลการเปรียบเทียบการถอดปริมาณงานจากโปรแกรมและ BOQ ในส่วนงานสถาปัตยกรรม

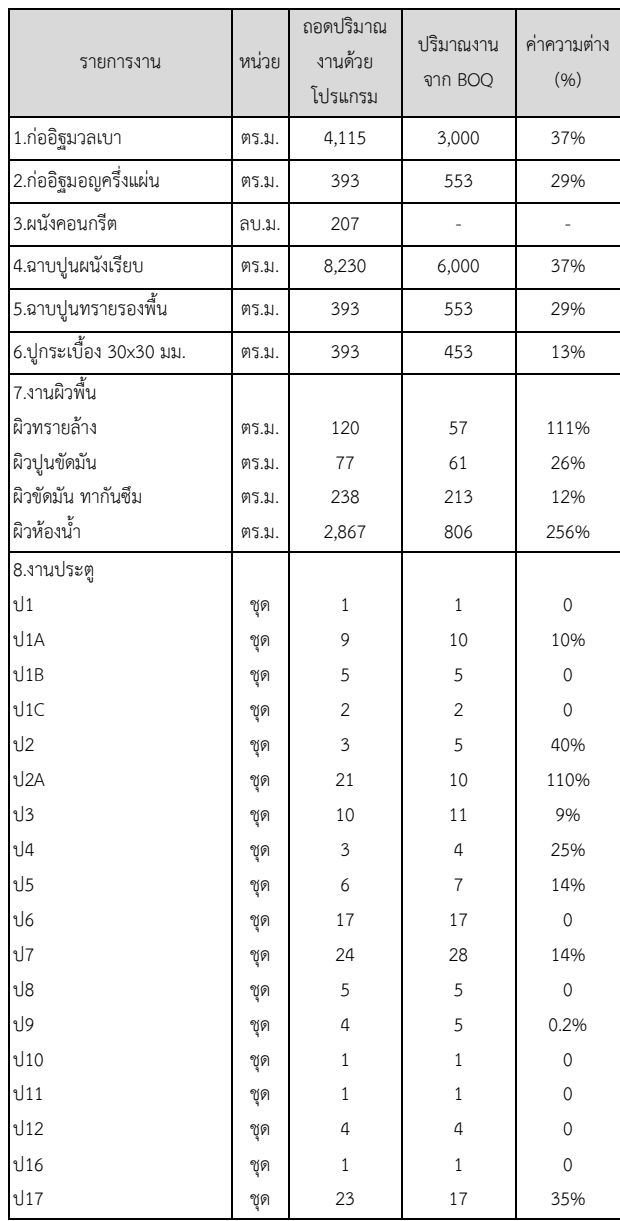

ข้อจำกัดของโปรแกรม ตัวอย่างงานเหล็กพื้นที่ใส่ไม่สามารถแก้ทำให้ใส่ เป็นพื้น 2 ทาง หรือพื้นทางเดียวได้ ทำให้ใส่เหล็กในโปรแกรมเป็นแบบ ตะแกรงเหล็กทำให้ปริมาณเพิ่มขึ้น

ผลลัพธ์จากการใช้โปรแกรม Autodesk Revit ในการถอดปริมาณงาน มีสูตรสำเร็จที่แม่นยำในการคำนวนหาปริมาณที่ต้องการโดยอัตโนมัติ อีกทั้ง ยังสามารถรันข้อมูลผลลัพธ์ Name Type เดียวกัน เพื่อลดขั้นตอนการ ทำงานได้อีกด้วย จึงทำให้เกิดข้อผิดพลาดได้น้อยมากหรืออาจจะไม่เกิด ข้อผิดพลาดเลยหากเขียนแบบถูกต้อง

#### *4.3 การวางแผนงาน*

วางแผนกิจกรรมขั้นตอนการก่อสร้างจัดลำดับกิจกรรมและการ เชื่อมโยงก่อนหลังของแต่ละกิจกรรมเพื่อให้แผนงานอยู่ช่วงระยะเวลาที่ กำหนด 12 เดือนตามเงื่อนไขสัญญาก่อสร้าง โดยแสดงตัวอย่างแผนงานใน รูปที่ 14 และรูปที่ 15 และนำแผนงานไปสร้างกราฟ S-Curve สำหรับ ควบคุมและติดตามงานด้านระยะเวลาและงบประมาณ แสดงตัวอย่างในรูป ที่ 16

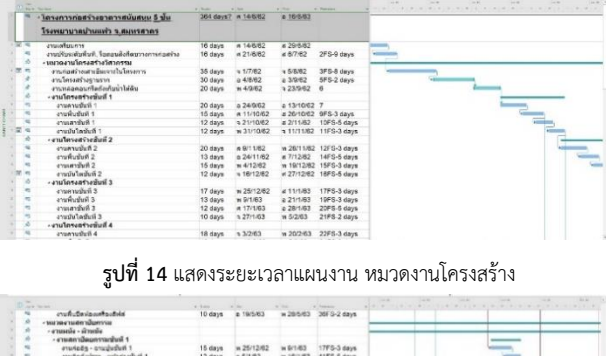

|   | - or transaction - and transport        |           |               |                   |                          |  |
|---|-----------------------------------------|-----------|---------------|-------------------|--------------------------|--|
|   | t leutenmaaternaare -                   |           |               |                   |                          |  |
|   | t hubulpana - etaskun t                 | 15 days   | w 25/12/02    | w 6/1/63          | 17FS-3 days              |  |
|   | ansikediczkim - wshanadjuśł 1           | 12 days   | a 5/1/63      | w 16/1/83         | 41FS-S days              |  |
|   | - systematically cause -                |           |               |                   |                          |  |
|   | Sitellations - analysis of              | $17$ days | 3263          | w 19263           | 22FS-3 days              |  |
|   | chuladalesi - whatshall 2               | 15 days   | $+17/203$     | 32363             | 44FS-3 days              |  |
|   | - cusantasannarius 1                    |           |               |                   |                          |  |
|   | C lighters - elighters                  | 16 days   | w 10/3/63     | #3483             | 27FS-3 days              |  |
| ÷ | enatedalma - wananafuñ 3                | 12 days   | $= 3/4.63$    | a.14483           | 47FS-1 day               |  |
|   | - ensanciasmente e                      |           |               |                   |                          |  |
| ÷ | > Referience - elighters                | 15 days   | p 21/4/63     | a.5583            | 32FS-3 days              |  |
| ۰ | angebreiten - weiselnehmen              | 14 days   | $= 2/5/63$    | # 15/5/63         | 50FS-4 days              |  |
|   | A indexpendent owner.                   |           |               |                   |                          |  |
| ٠ | envious - producture 5                  | 15 days   | 925.563       | 16/683            | 37FS-4 days              |  |
|   | 2 Roberterless - sealtsilverligen       | 12 days   | <b>K 5883</b> | a 168/63          | 53FS-4 days              |  |
|   | uranurliure -                           |           |               |                   |                          |  |
|   | งานติดตั้งใครองศา และมีพลลาบปั่นที่ 1   | $20$ days | #25/10/62     | <b>w 13/11/62</b> | 10FS-2 days              |  |
|   | cradial cleaners used wearsfull 2       | 18 days   | W 20/11/82    | a 8/12/62         | 56FS+6 days              |  |
|   | งานลัลดังโครงเคราะแสดังเพลาะชั้นที่ 3   | 16 days   | e 10/12/62    | w 25/12/82        | 57FS+1 day               |  |
| m | งานล้อคั่งโครและกามสมัยเพลาบนั้นที่ 4   | 15 days   | $= 471.63$    | a 15/1/53         | 58FS+8 days              |  |
|   | งานติดตั้งโครงเครา และมำเพลาบุชั่นที่ 5 | 15 days   | w 23/1/63     | $+0263$           | 59FS+4 days              |  |
|   | when - where -                          |           |               |                   |                          |  |
|   | งานปีลลักพื้นขับก็ 1                    | 12 days   | w 13/11/62    |                   | a 24/11/62 12FS+1 day    |  |
|   | excellent entertaints to                | 10 days   | $-0.11342$    |                   | a SEXTHO ATES - 10 days. |  |

**รูปที่ 15** แสดงระยะเวลาแผนงาน หมวดงานสถาปัตยกรรม

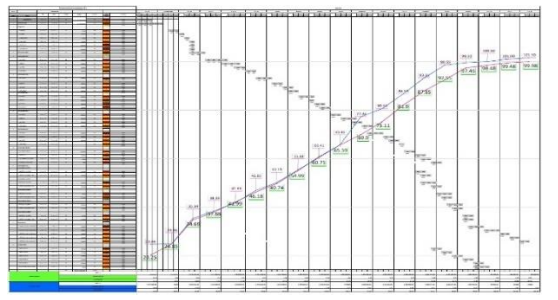

**รูปที่ 16** แสดงระยะเวลาแผนงาน หมวดงานสถาปัตยกรรม

จากรูปที่ 16 เส้นกราฟสีแดง คือปริมาณงานจากแผนงานที่พัฒนาจาก ข้อมูลของการถอดปริมาณจากเทคโนโลยีสารสนเทศอาคาร และเส้นกราฟ สีน้ำเงิน คือปริมาณงานจริงที่สมมติขึ้นมาเพื่อเปรียบเทียบให้เห็นถึงการ

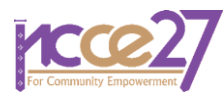

นำไปใช้อธิบายผลลัพธ์จากการเปรียบเทียบ เพื่อควบคุมตรวจสอบ ความก้าวหน้าของแผนงาน

### *4.4 การเชื่อมโยงแผนงานกับแบบจำลอง 3 มิติ*

รูปที่ 17 แสดงการเชื่อมโยงแผนงานเข้าแบบจำลอง 3 มิติด้วย โปรแกรม Autodesk Navisworks เพื่อให้ง่ายต่อการวิเคราะห์ติดตาม ควบคุมโครงการก่อสร้าง โดยใช้ฟังก์ชั่น Simulate เพื่อดูการดำเนินการ ก่อสร้างในระยะเวลาต่างๆ และเปรียบเทียบกับเนื้องานที่กำลังเกิดขึ้นขณะ ดำเนินการก่อสร้าง แสดงผลออกมาในรูปแบบอนิเมชั่น และสามารถ ตรวจหาความเข้ากันได้ของแบบ ฟังก์ชั่นการตรวจสอบนี้จะตรวจสอบการ ทับซ้อนของโมเดลต่างๆ สามารถกำหนดค่าระยะการวัดได้ว่ามีชิ้นส่วนไหน ทับซ้อนกัน เพื่อใช้ตรวจสอบแบบก่อสร้างก่อนนำไปก่อสร้างจริง ช่วยลด ปัญหาที่จะเกิดขึ้นล่วงหน้า และช่วยลดค่าใช้จ่ายเนื่องจากมีการสูญเสีย น้อยลงอีก

| <b>Solary &amp; Sports w</b><br><b>SOM</b><br><b>Barnet W</b><br><b>Digita</b><br>Sec.<br><b>Sales Bar Sam</b><br>- 3<br><b>Limited</b><br><b><i>Citimates Everyway</i></b><br><b>JE christine</b><br>34 cards<br>—<br>Off side field<br>1000 chain foundation<br><b>INSTRUMENT</b><br>Ω<br>- Killeen<br>di Vittoria<br>of Chester<br>and it answer contempt.<br>-R20sepen<br><b>GST Mark</b><br><b>ILSO Greatural Frankra</b><br>d'il testede<br><b>HOWA</b><br>on 50 securities<br>$+5 - - - - -$<br><b>Right</b> College College<br><b>Officialist</b><br>Officials:<br><b>Distriction</b><br><b><i>SHOWAA</i></b><br><b>Sit conductional and</b><br>Complete and chroma.com<br><b>Hill children's</b><br>of Branch<br><b>IT Links</b><br><b>Tartist</b><br>Officials:<br>$25$ sinks<br>nee (swassans) cantous   smuses<br>Dig cataly 2<br><b>OWNERS</b><br><b>Railbildini</b> n<br>$ G $ $ D $<br>Zeam<br>7 million Miles<br>12 vibration<br>W. K. Hart<br><b>OUT COME</b><br>11 Block of concentration<br>Sem.<br>Fail Sum<br><b>Zilmins</b><br>$A + B$<br><b>Eds.</b> Percentage<br><b>Passed Call</b><br>SAW OH!<br>Analysis.<br>Awww<br>$^{sim}$<br>rrm<br>$- 10000$<br><b>PIACHAI</b><br>$C_{11}$ (m)<br>2010/07/17<br><b>Bill</b><br><b>Paul Estadouni e d'auto</b><br><b>STERE</b><br><b>COMPANY</b><br><b>B</b> B I if Nyworker/Nationalette S.R. Single projects systems I<br><b>HELENICE</b><br><b>COUNTY</b><br>Congrad<br>cautours.<br><b>PURTING</b><br><b>NG</b><br>ø<br><b>HILL HUMAN</b><br>ă<br>nethingfullet. Receiptive to remarke<br>STATISTICS<br><b>IN STRAT</b><br>sun.<br>CHICAGO<br>$\equiv$<br>$\sim$<br>Whitesa<br>encioni<br>kda.<br><b>CONSUM</b><br>Distances in a substances<br>am avour<br>Vs.<br><b>HG</b><br>oper<br>Congress<br><b>Finder Schoolers</b><br>Б<br>characterization of the control of<br><b>CALL HORSES</b><br>19,682<br>56<br>NA.<br>Cultil Service<br><b>InfaseMansion</b><br>Grand<br>$\frac{1}{2}$<br><b>DAMI</b><br>VA.<br>contact or their shall half at<br>HOMES<br><b>FOR</b><br>Gravo.<br>Cold Mids<br>on livers!<br>v.<br>io.<br><b>Value</b><br>to continued what to<br>Continued<br>u.<br><b>Colté Marie</b><br>$\sim$<br><b>Angel (2)</b><br><b>CLOSU</b><br>io.<br>consider :<br>Car Knaft<br>a<br>29,0250<br>506<br>tio.<br>on conter<br>Frida Made<br>rainlicht<br>Courses<br>2<br><b>WE SYNCHE</b><br>NA<br><b>FO</b><br>23,12647<br>OPENT<br><b>FORE MADE:</b><br>cardet :<br>ä<br><b>WWW. SUCHERE</b><br><b>Color Motor</b><br>33,202<br>No.<br>k(k<br>Congress.<br>entstelnik) | 19<br>Kaired Schols Brati<br><b>Select</b><br>68. Optom | m<br>Toleran<br>×<br>x<br>$1.1 -$ | <b>B</b> Find terms<br>е<br><b>Just Kind</b><br>$\approx$<br>this financial<br><b>Shirley</b><br><b>SALE</b><br>Sem   Re   Rides + 101 | <b>SAKING</b><br><b>Service</b><br>Cake .<br>$\sim$<br><b>Allowadded</b> | <b>China</b><br><b>Pingma in</b><br>- Arcourses | W,<br>$5\%$<br>Deador | œ<br>ßν<br>City's Chestians Cardinalem Automak Armstra Neutro<br><b>Rendering</b> | 臦 | ET Appearance facetos<br><b>SQ Services</b><br><b>VI Corrent</b> | Еŵ<br>VO <sub>1</sub><br><b>Statute: Spatfoacon</b> |        |
|----------------------------------------------------------------------------------------------------|---------------------------------------------------------|-----------------------------------|----------------------------------------------------------------------------------------------------|--------------------------------------------------------------------------|-------------------------------------------------|-----------------------|-----------------------------------------------------------------------------------|---|------------------------------------------------------------------|-----------------------------------------------------|--------|
|                                                                                                    |                                                         |                                   |                                                                                                    |                                                                          |                                                 |                       |                                                                                   |   |                                                                  |                                                     |        |
|                                                                                                    |                                                         |                                   |                                                                                                    |                                                                          |                                                 |                       |                                                                                   |   |                                                                  |                                                     |        |
|                                                                                                    |                                                         |                                   |                                                                                                    |                                                                          |                                                 |                       |                                                                                   |   |                                                                  |                                                     |        |
|                                                                                                    |                                                         |                                   |                                                                                                    |                                                                          |                                                 |                       |                                                                                   |   |                                                                  |                                                     | 99     |
|                                                                                                    |                                                         |                                   |                                                                                                    |                                                                          |                                                 |                       |                                                                                   |   |                                                                  |                                                     |        |
|                                                                                                    |                                                         |                                   |                                                                                                    |                                                                          |                                                 |                       |                                                                                   |   |                                                                  |                                                     |        |
|                                                                                                    |                                                         |                                   |                                                                                                    |                                                                          |                                                 |                       |                                                                                   |   |                                                                  |                                                     |        |
|                                                                                                    |                                                         |                                   |                                                                                                    |                                                                          |                                                 |                       |                                                                                   |   |                                                                  |                                                     |        |
|                                                                                                    |                                                         |                                   |                                                                                                    |                                                                          |                                                 |                       |                                                                                   |   |                                                                  |                                                     |        |
|                                                                                                    |                                                         |                                   |                                                                                                    |                                                                          |                                                 |                       |                                                                                   |   |                                                                  |                                                     |        |
|                                                                                                    |                                                         |                                   |                                                                                                    |                                                                          |                                                 |                       |                                                                                   |   |                                                                  |                                                     |        |
|                                                                                                    |                                                         |                                   |                                                                                                    |                                                                          |                                                 |                       |                                                                                   |   |                                                                  |                                                     |        |
|                                                                                                    |                                                         |                                   |                                                                                                    |                                                                          |                                                 |                       |                                                                                   |   |                                                                  |                                                     |        |
|                                                                                                    |                                                         |                                   |                                                                                                    |                                                                          |                                                 |                       |                                                                                   |   |                                                                  |                                                     |        |
|                                                                                                    |                                                         |                                   |                                                                                                    |                                                                          |                                                 |                       |                                                                                   |   |                                                                  |                                                     |        |
|                                                                                                    |                                                         |                                   |                                                                                                    |                                                                          |                                                 |                       |                                                                                   |   |                                                                  |                                                     |        |
|                                                                                                    |                                                         |                                   |                                                                                                    |                                                                          |                                                 |                       |                                                                                   |   |                                                                  |                                                     |        |
|                                                                                                    |                                                         |                                   |                                                                                                    |                                                                          |                                                 |                       |                                                                                   |   |                                                                  |                                                     |        |
|                                                                                                    |                                                         |                                   |                                                                                                    |                                                                          |                                                 |                       |                                                                                   |   |                                                                  |                                                     |        |
|                                                                                                    |                                                         |                                   |                                                                                                    |                                                                          |                                                 |                       |                                                                                   |   |                                                                  |                                                     |        |
|                                                                                                    |                                                         |                                   |                                                                                                    |                                                                          |                                                 |                       |                                                                                   |   |                                                                  |                                                     |        |
|                                                                                                    |                                                         |                                   |                                                                                                    |                                                                          |                                                 |                       |                                                                                   |   |                                                                  |                                                     |        |
|                                                                                                    |                                                         |                                   |                                                                                                    |                                                                          |                                                 |                       |                                                                                   |   |                                                                  |                                                     | 7.38   |
|                                                                                                    |                                                         |                                   |                                                                                                    |                                                                          |                                                 |                       |                                                                                   |   |                                                                  |                                                     |        |
|                                                                                                    |                                                         |                                   |                                                                                                    |                                                                          |                                                 |                       |                                                                                   |   |                                                                  |                                                     |        |
|                                                                                                    |                                                         |                                   |                                                                                                    |                                                                          |                                                 |                       |                                                                                   |   |                                                                  |                                                     |        |
|                                                                                                    |                                                         |                                   |                                                                                                    |                                                                          |                                                 |                       |                                                                                   |   |                                                                  |                                                     |        |
|                                                                                                    |                                                         |                                   |                                                                                                    |                                                                          |                                                 |                       |                                                                                   |   |                                                                  |                                                     |        |
|                                                                                                    |                                                         |                                   |                                                                                                    |                                                                          |                                                 |                       |                                                                                   |   |                                                                  |                                                     |        |
|                                                                                                    |                                                         |                                   |                                                                                                    |                                                                          |                                                 |                       |                                                                                   |   |                                                                  |                                                     |        |
|                                                                                                    |                                                         |                                   |                                                                                                    |                                                                          |                                                 |                       |                                                                                   |   |                                                                  |                                                     |        |
|                                                                                                    |                                                         |                                   |                                                                                                    |                                                                          |                                                 |                       |                                                                                   |   |                                                                  |                                                     |        |
|                                                                                                    |                                                         |                                   |                                                                                                    |                                                                          |                                                 |                       |                                                                                   |   |                                                                  |                                                     |        |
|                                                                                                    |                                                         |                                   |                                                                                                    |                                                                          |                                                 |                       |                                                                                   |   |                                                                  |                                                     | mid-ra |

**รูปที่ 17** การเชื่อมโยงแผนงานเข้ากับแบบจำลองสามมิติ

#### **5. บทสรุป**

หลังจากศึกษาและทำความเข้าใจความสามารถของโปรแกรม Autodesk Revit และการทำวางแผนงาน S-Curve เพื่อนำมาใช้ในการ วางแผนงานก่อสร้าง จึงทำให้ทางผู้วิจัยได้ทราบในกระบวนการต่างๆ ที่เป็น ประโยชน์และได้เห็นถึงข้อจำกัดและข้อผิดพลาดที่เกิดขึ้น ดังนี้

### *5.1 ประโยชน์ที่ได้รับ*

(1) การขึ้นแบบจำลอง3มิติ ช่วยให้มองเห็นภาพของโครงสร้างอาคาร ตามที่ต้องการ ช่วยลดการทำงานซ้ำซ้อน ได้ทราบข้อบกพร่องที่ต้องแก้ไข ล่วงหน้าก่อนการก่อสร้างจริง สามารถนำไปสนับสนุนการวางแผน กระบวนการก่อสร้างได้อย่างถูกต้องมากยิ่งขึ้น

(2) ขั้นตอนการถอดปริมาณงาน โปรแกรม Autodesk Revit ถอด ปริมาณงานจากแบบจำลอง 3 มิติ ซึ่งช่วยลดข้อผิดพลาดจากการถอด ปริมาณงานจากแบบ 2 มิติ เพราะ โปรแกรม Autodesk Revit สามารถ ถอดปริมาณงานจากแบบ 3 มิติ ได้ หากมีการปรับแก้หรือการแก้ใขโมเดลก็ จะส่งผลให้ปริมาณงานที่อยู่ในแบบ 3 มิติเกิดการเปลี่ยนแปลง แต่ในแบบ 2 มิติ จะไม่เกิดการเปลี่ยนแปลงแบบอัตโนมัติ

(3) ขั้นตอนการวางแผนงาน การกำหนดแผนงานตามสัญญาว่าจ้าง ผู้รับเหมาก่อสร้างแล้วนำระยะเวลางานมาแบ่งเป็นเปอร์เซ็นต์งานเพื่อ กำหนดเป้าหมายการก่อสร้าง จากการศึกษาพบว่าโปรแกรม Autodesk Navisworks สามารถวางแผนงานพร้อมทั้งยังแสดงรูปแบบแบบจำลอง 3 มิติและกระบวนการขั้นตอนการก่อสร้าง ทำให้เห็นปัญหาที่เกิดขึ้นได้ก่อน การก่อสร้างจริง เช่น ขนาดของช่องลิฟต์แต่ละชั้นไม่เท่ากัน ถ้าแสดงใน รูปแบบ 3 มิติ จะสามารถทำให้เห็นถึงข้อผิดพลาดในการเชื่อมโยงแต่ละชั้น ได้

### *5.2 ข้อจำกัดและข้อผิดพลาดที่เกิดขึ้น*

(1) ทางผู้ศึกษาได้เล็งเห็นปัญหาข้อผิดพลาดและข้อขัดแย้งของแบบ 2 มิติในขั้นตอนการขึ้นแบบจำลอง 3 มิติ ศึกษาแบบ 2 มิติแล้วทำการเขียน ในรูปแบบ 3 มิติ พบว่าตัวแบบแต่ละชั้นไม่ตรงกันและยังตรวจพบปัญหา ช่องลิฟท์ที่มีขนาดไม่เท่ากัน ซึ่งในแบบ 2 มิติ ไม่ได้แสดงระยะของช่องลิฟท์ มาให้ รวมถึงระยะของคานในแบบ 2 มิติ ก็ไม่ได้กำหนดระยะมา ทำให้เวลา เขียนแบบ 3 มิติต้องมีการเช็คความถูกต้องโดยเทียบกับระยะกิตลายที่ใช้ เป็นระยะอ้างอิง

(2) แบบขยายของประตูและหน้าต่าง ไม่ตรงกับแบบแปลนและ BOQ ทางผู้วิจัยจึงดำเนินการตรวจสอบสร้างแบบขึ้นมาใหม่

(3) ในตอนเริ่มต้นนั้นทางเราได้ทำการขึ้นแบบบางส่วนโดยไม่ได้แยก ชั้น ทำให้มีผลต่อการวางแผนงาน

(4) ในแบบก่อสร้างที่ทางเราได้มา ไม่มีในส่วนของงานระบบ ทาง ผู้วิจัยจึงไม่ได้แสดงเนื้องหาในส่วนของงานระบบ

(5) การใส่เหล็กคานไม่สามารถกำหนดระยะของเหล็กเสริมให้ถูกต้อง ตามแบบได้

(6) แบบสถาปัตยกรรมไม่สามารถรวมกับแบบโครงสร้างได้ เนื่องจาก ไฟล์งานหนักเกินไปทางผู้วิจัยจึงได้แยกไฟล์ออกจากกัน

### *5.3 ข้อเสนอแนะ*

(1) การขึ้นโมเดลควรมีการแบ่งชั้นอาคารให้สอดคล้องกับแผนงาน

(2) ผู้ขึ้นแบบจำลอง 3 มิติ ควรมีความละเอียดรอบคอบในการอ่าน แบบ เพราะมีผลกับความถูกต้องของการถอดปริมาณงานจากแบบจำลอง

(3) ข้อจำกัดของอุปกรณ์คอมพิวเตอร์ในการเขียนแบบมีผลต่อความ สมบูรณ์ของแบบจำลอง 3 มิติเนื่องจากต้องใช้พื้นที่ในการจัดเก็บค่อนข้าง เยอะ

### **เอกสารอ้างอิง**

[1] Callahan, M.T., et al. (1992). Construction Project Scheduling. McGraw Hill.

[2] ชาคริต รักษมาตา (2556). ความแม่นยำในการถอดปริมาณวัสดุ ก่อสร้างในการพัฒนาโครงการ อสังหาริมทรัพย์ โดยวิธีทั่วไปและวิธีที่ใช้ แบบจำลองสารสนเทศอาคาร: กรณีศึกษาอาคารชุดพักอาศัยประเภท A1 บริษัทแอลพีเอ็น ดีเวลอปเมนท์ จำกัด (มหาชน). วิทยานิพนธ์ปริญญา

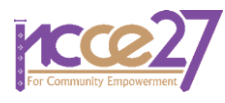

เคหพัฒนศาสตร์มหาบัณฑิต, สาขาวิชาการพัฒนาอสังหาริมทรัพย์, คณะ สถาปัตยกรรมศาสตร์, จุฬาลงกรณ์มหาวิทยาลัย, กรุงเทพมหานคร [3] ชวนนท์ โฆษกิจจาเลิศ (2556). การตรวจสอบแนวทางการประยุกต์ใช้ วิธีการจัดการระดับขั้นความละเอียดของข้อมูลสำหรับแบบจำลอง สารสนเทศอาคารของสถาบันสถาปนิกอเมริกากับวิธีการหาปริมาณงาน สถาปัตยกรรมในอุตสาหกรรมการก่อสร้างไทย. วิทยานิพนธ์ปริญญา สถาปัตยกรรมศาสตรมหาบัณฑิต, สาขาวิชาสถาปัตยกรรม, คณะ สถาปัตยกรรมศาสตร์, จุฬาลงกรณ์มหาวิทยาลัย, กรุงเทพมหานคร.

[4] สถาบันสถาปนิกสยาม สมาคมสถาปนิกสยามในพระบรมราชูปถัมภ์ (2558). แนวทางการใช้งานแบบจำลองสารสนเทศอาคาร สำหรับประเทศ ไทย. สำนักพิมพ์ พลัสเพรส จำกัด, พิมพ์ครั้งที่ 1, กรุงเทพมหานคร.

[5] เนตินัย ซื่อสัตย์ (2561). บทเรียนออนไลน์ BIM Theory. ประเทศไทย. [6] National Institute of Building Sciences building SMART alliance TM (2013). National BIM Standard-United States, Version  $\mathcal{L}$ 

[7] Smith, D.K. and Tardif, M. (2009). Building Information Modeling: A Strategic Implementation Guide for Architects, Engineers, Constructors, and Real Estate Asset Managers. John Wiley & Sons.

[8] Sabol, L. (2008). Challenges in Cost Estimating with Building Information Modeling. IFMA World Workplace.

[9] วชิระ แสงรัศมี (2562). การใช้โปรแกรม Autodesk Revit and Architecture สำหรับงานออกแบบ เขียนแบบ และโครงสร้างอาคาร. ศูนย์ นวัตกรรมการออกแบบและสื่อคอนเวอร์เจนซ์,มหาวิทยาลัยเทคโนโลยีราช-มงคลธัญบุรี, พิมพ์ครั้งที่ 1.

[10] สิทธิเดช ชุณหะมณีวัฒน์ และ กวิน ตันติเสวี (2563). การศึกษา ปัญหาเชิงเปรียบเทียบแนวทางการใช้แบบจำลองสารสนเทศ (BIM) ในการ ออกแบบและถอดปริมาณวัสดุสำหรับงานติดตั้งผนังประกอบอาคาร. การ ประชุมวิชาการวิศวกรรมโยธาแห่งชาติ ครั้งที่ 25, กรุงเทพมหานคร

[11] Burcin, B-G. and Samara,R. (2010). The perceived value of building information modeling in the U.S. building industry. [Electronic Journal of Information Technology in](https://www.researchgate.net/journal/Electronic-Journal-of-Information-Technology-in-Construction-1403-6835)  [Construction](https://www.researchgate.net/journal/Electronic-Journal-of-Information-Technology-in-Construction-1403-6835), 15, pp. 185-201.

[12] ดนัย สุนันทารอด (2542). การศึกษาโครงการเฉพาะเรื่อง การพัฒนา โปแกรมคอมพิวเตอร์เพื่อการประมาณราคา วางแผนงานและวัด ความก้าวหน้าของงานก่อสร้างสะพาน. วิทยานิพนธ์ปริญญาวิศวกรรม ศาสตรมหาบัณฑิต, ภาควิชาวิศวกรรมโยธา, มหาวิทยาลัยเทคโนโลยีพระ จอมเกล้าธนบรี, กรงเทพมหานคร.

[13] วิสูตร จิระดำเกิง (2540). การจัดการงานก่อสร้าง. สำนักพิมพ์ มหาวิทยาลัยรังสิต.

[14] วรพันธ์ แก้วพิทยาภรณ์(2550). ระบบการประเมินความก้าวหน้า ของโครงการสำหรับงานก่อสร้างถนน. วิทยานิพนธ์ปริญญาวิศวกรรม

ศาสตรมหาบัณฑิต, ภาควิชาวิศวกรรมโยธา, มหาวิทยาลัยเกษตรศาสตร์, กรุงเทพมหานคร.